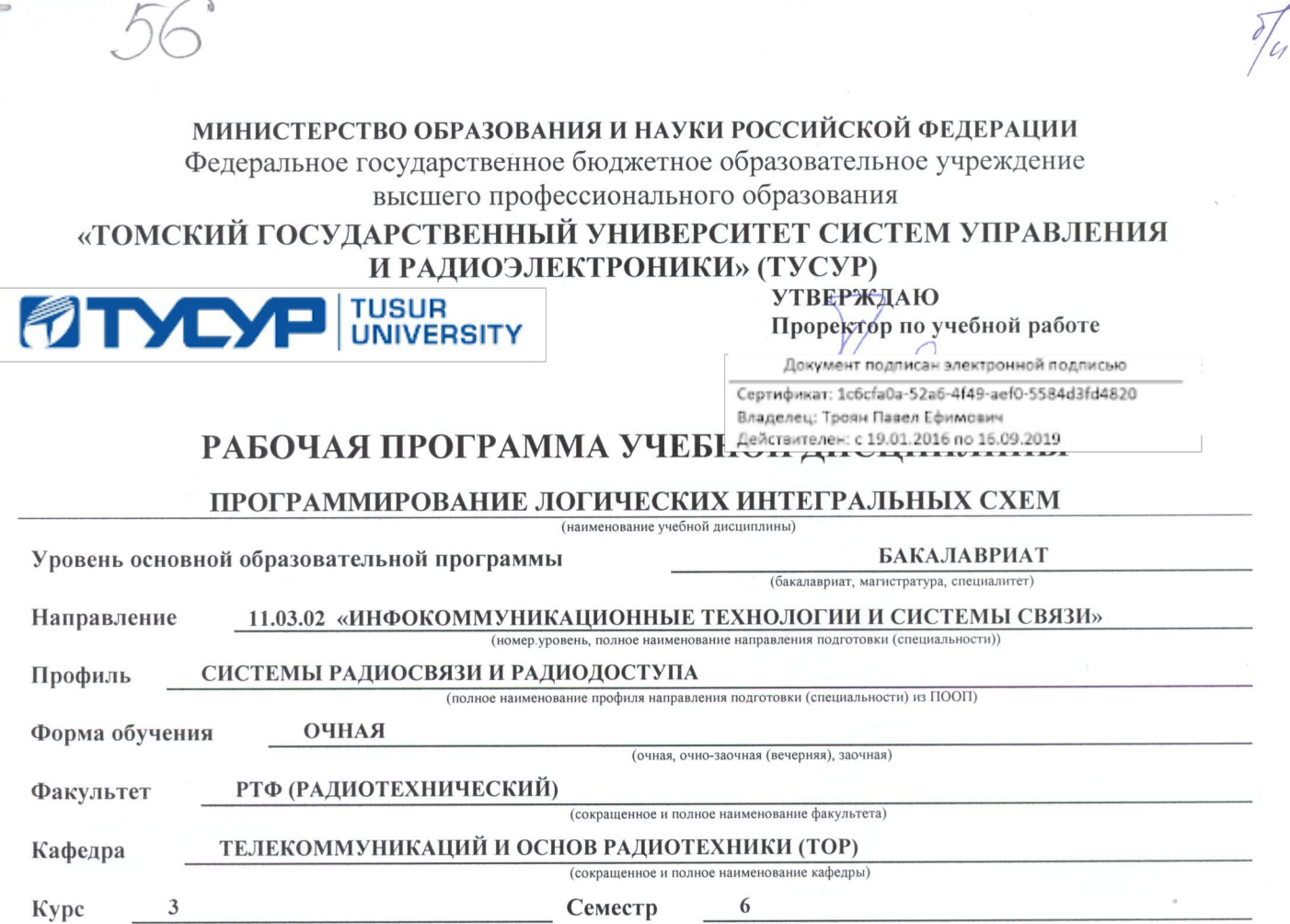

Учебный план набора 2013 - 2015 года.

Распределение рабочего времени:

 $56$ 

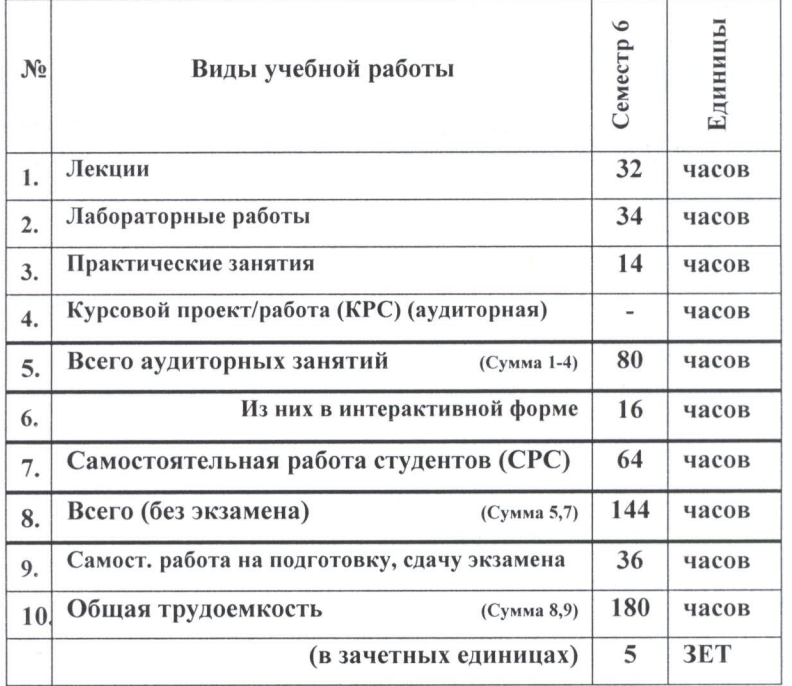

Зачет семестр<br>Экзамен 6 семестр

Диф. зачет \_\_\_\_\_\_\_\_\_\_\_\_\_\_\_\_\_\_\_\_ семестр

Томск 2016

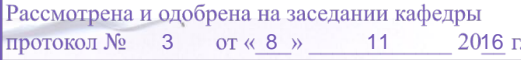

#### Лист согласований

Рабочая программа составлена с учетом требований Федерального Государственного образовательного стандарта высшего профессионального образования (ФГОС ВПО) по направлению подготовки (специальности) «Инфокоммуникационные технологии и системы связи», утвержденного 6 марта 2015 г. Регистрационный номер 174, рассмотрена и утверждена на заседании кафедры « $\frac{2016}{r}$ , протокол №  $\frac{d}{r}$ .

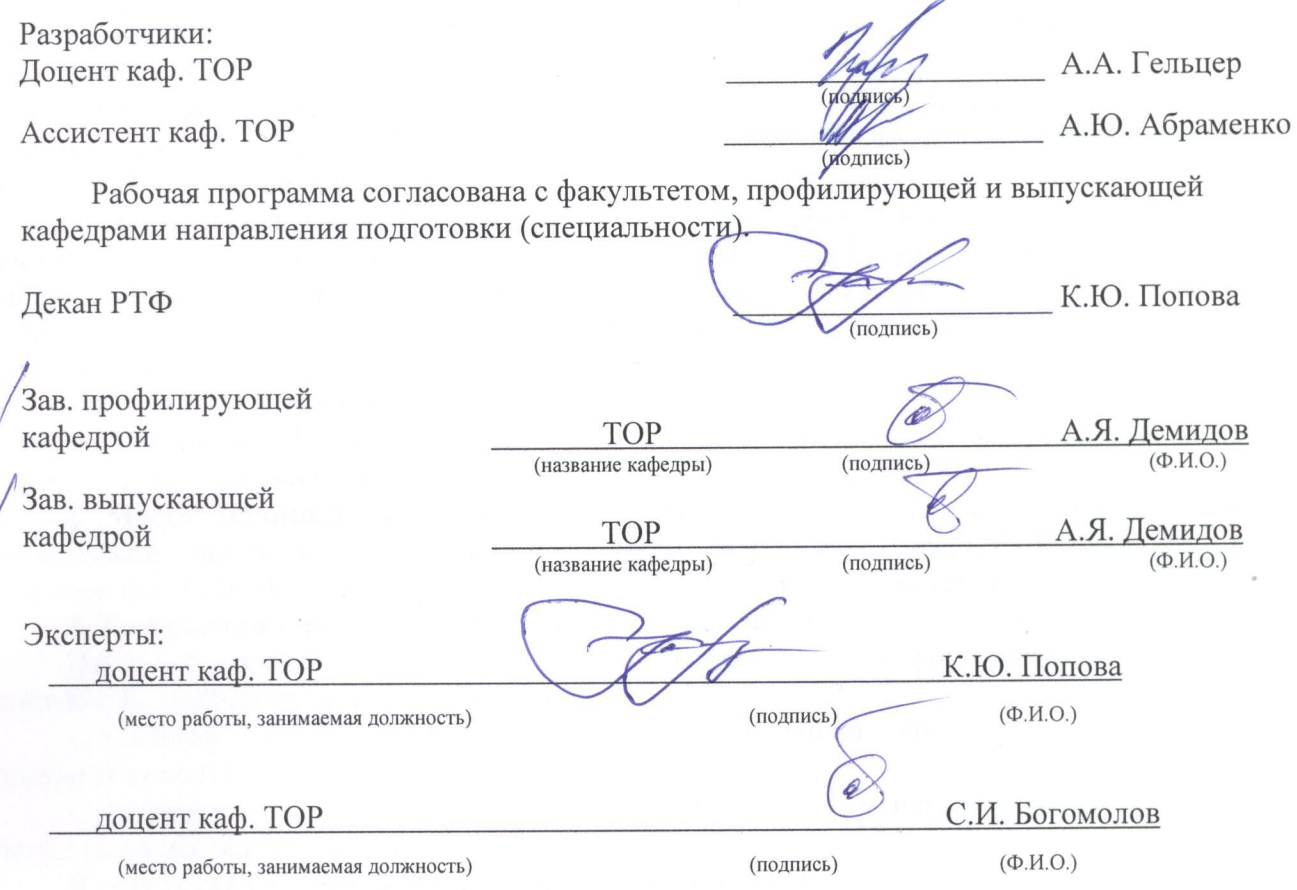

Согласована на портале № 10208

# Приложение к рабочей программе

# МИНИСТЕРСТВО ОБРАЗОВАНИЯ И НАУКИ РОССИЙСКОЙ ФЕДЕРАЦИИ

Федеральное государственное бюджетное образовательное учреждение высшего профессионального образования

### «ТОМСКИЙ ГОСУДАРСТВЕННЫЙ УНИВЕРСИТЕТ СИСТЕМ УПРАВЛЕНИЯ И РАДИОЭЛЕКТРОНИКИ» (ТУСУР)

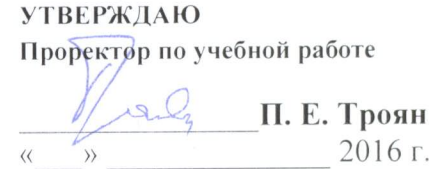

# ФОНД ОЦЕНОЧНЫХ СРЕДСТВ ПО УЧЕБНОЙ ДИСЦИПЛИНЕ

(наименование учебной дисциплины)

### ПРОГРАММИРОВАНИЕ ЛОГИЧЕСКИХ ИНТЕГРАЛЬНЫХ СХЕМ

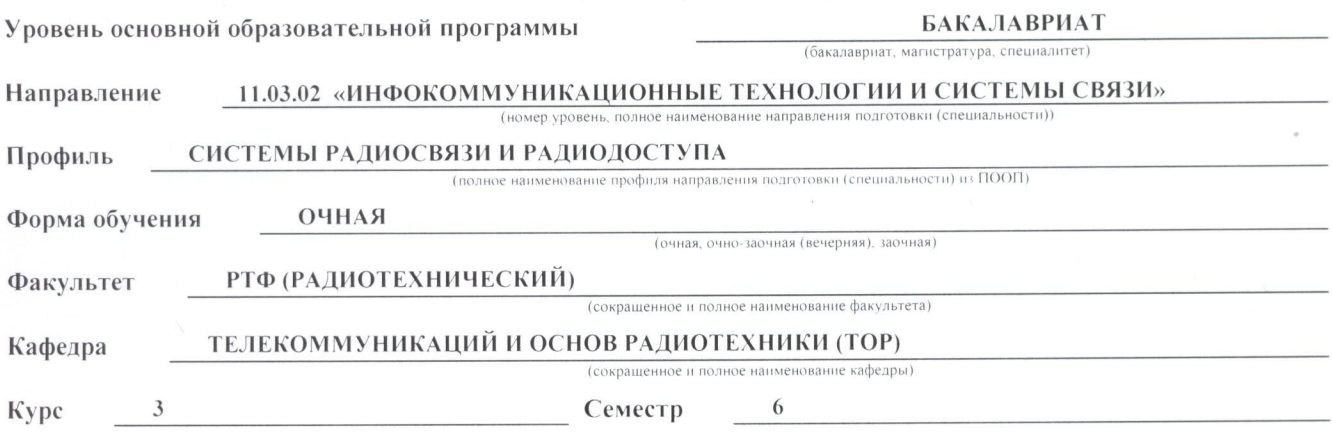

#### Учебный план набора 2013 - 2015 года.

Зачет семестр Экзамен 6 семестр Диф. зачет \_\_\_\_\_\_\_\_\_\_\_\_\_\_\_\_\_\_\_\_ семестр

Разработчик: Ассистент каф. ТОР.

А.Ю. Абраменко

Томск 2016

### 1. Введение

Фонд оценочных средств (ФОС) является приложением к рабочей программе практики и представляет собой совокупность контрольно-измерительных материалов (типовые задания, тесты и др.) и методов их использования, предназначенных для измерения уровня достижения студентом установленных результатов обучения.

ФОС по практике используется при проведении текущего контроля успеваемости и промежуточной аттестации студентов.

Перечень закрепленных за дисциплиной компетенций приведен в таблице 1.

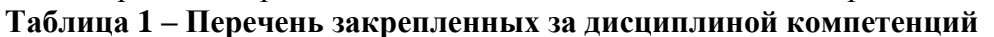

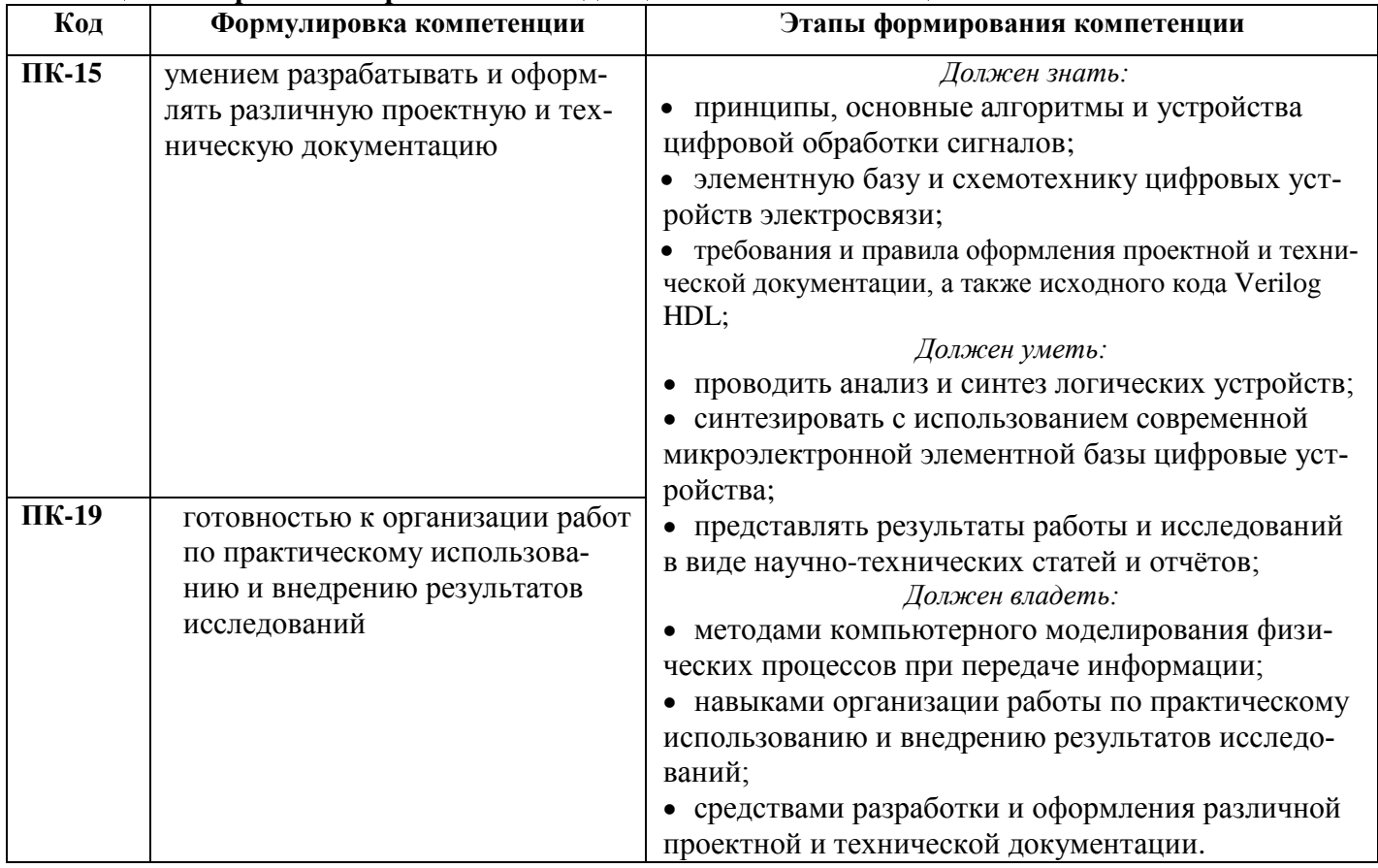

# 2. Реализация компетенций

# 2.1 Компетенция ПК-15

Умением разрабатывать и оформлять различную проектную и техническую документацию.

Для формирования компетенции необходимо осуществить ряд этапов. Этапы формирования компетенции, применяемые для этого виды занятий и используемые средства оценивания, представлены в таблице 2.

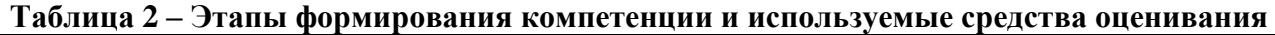

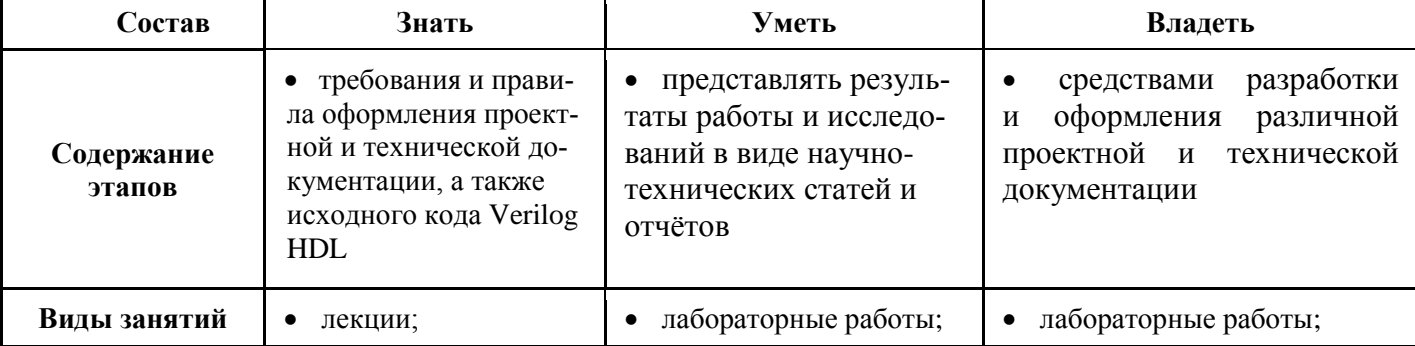

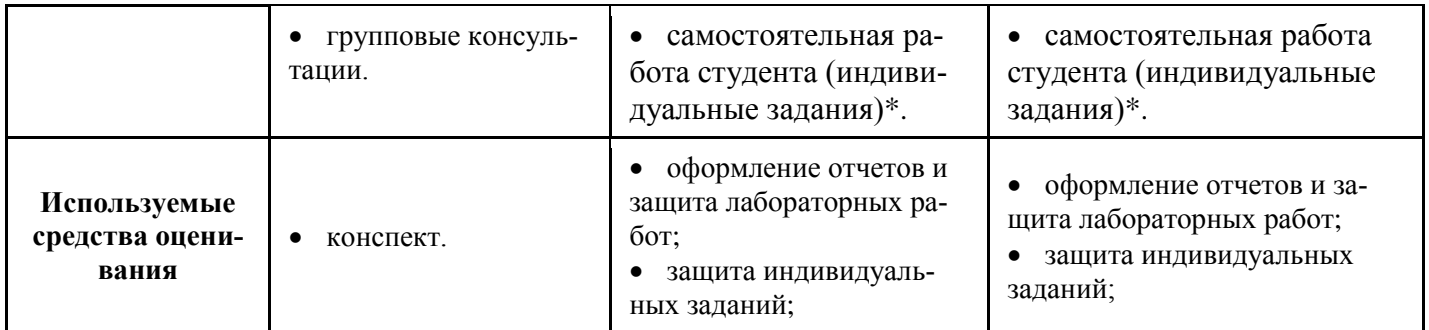

\* Самостоятельная работа студента: Самостоятельное изучение тем. Доклад на конференции. Статья в научно-техническом издании.

Общие характеристики показателей и критериев оценивания компетенции на всех этапах приведены в таблице 3.

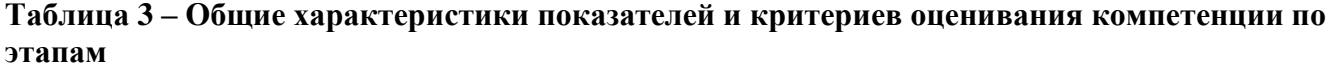

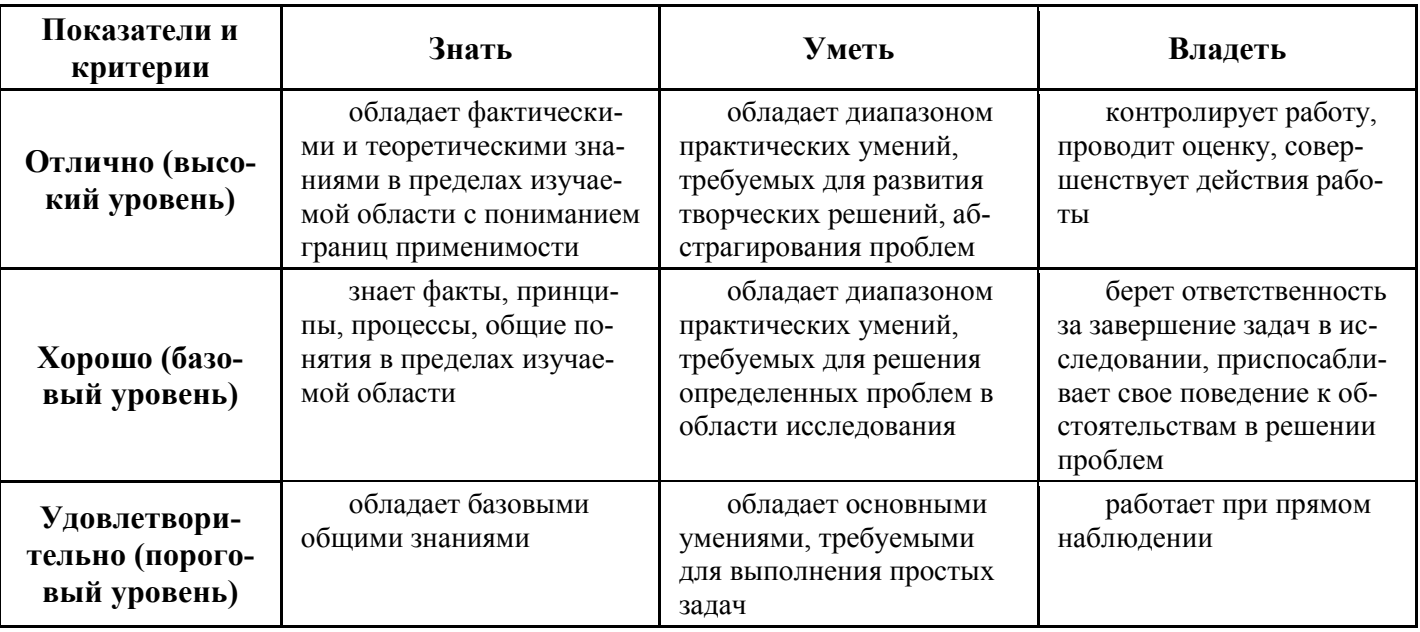

Формулировка показателей и критериев оценивания компетенции на всех этапах приведена в таблице 4.

Таблина 4 – Показатели и критерии оценивания компетенции на этапах

| Показатели и<br>критерии       | Знать                                                                                                    | Уметь                                                                                                    | Владеть                                                                                                    |
|--------------------------------|----------------------------------------------------------------------------------------------------|----------------------------------------------------------------------------------------------------|----------------------------------------------------------------------------------------------------|
| Отлично (высо-<br>кий уровень) | требования к оформле-<br>нию отчётов в соответст-<br>вии с ГОСТ;<br>правила оформления<br>исходного кода на языке<br>Verilog HDL; | грамотно представляет<br>результаты работы и иссле-<br>дований в виде научно-<br>технических статей и от-<br>чётов;<br>может аргументиро-<br>ванно доказать правиль-<br>ность представленных ре-<br>зультатов; | уверенно владеет<br>средствами разработки<br>и оформления различ-<br>ной проектной и тех-<br>нической документа-<br>ции. |
| Хорошо (базо-<br>вый уровень)  | знает принципы и про-<br>цесс оформления проект-<br>ной и технической доку-<br>ментации;<br>понимает основные                     | умеет применять требо-<br>вания к оформлению отчё-<br>тов и исходного кода;<br>корректно выражать свои<br>мысли.                                                                                               | владеет разными<br>способами представле-<br>ния результатов работы;<br>обладает практиче-<br>ским опытом представ-       |

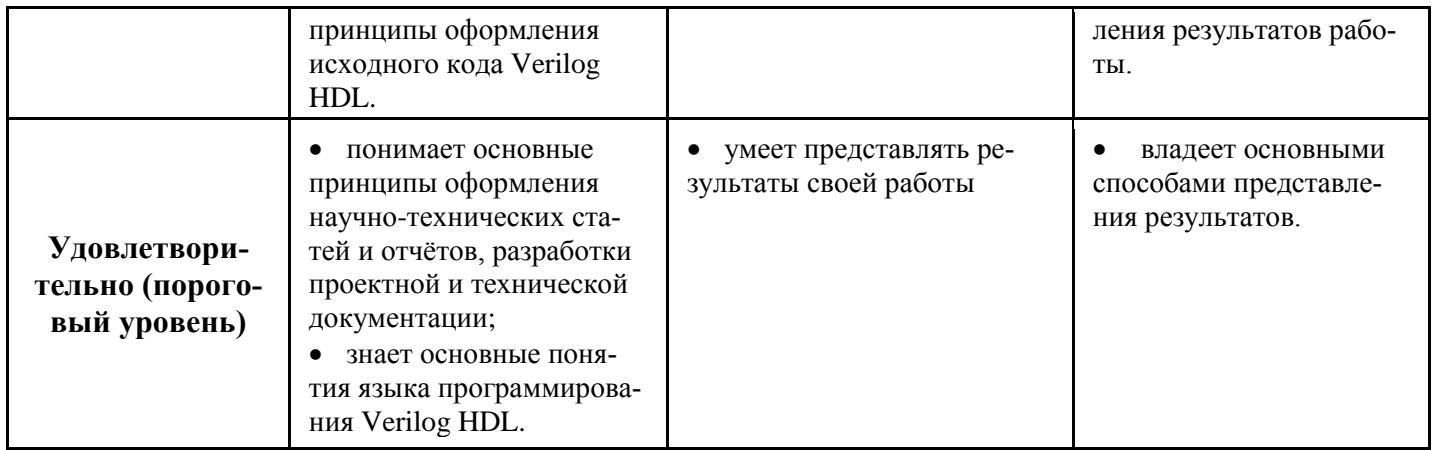

# 2.2 Компетенция ПК-19

Готовностью к организации работ по практическому использованию и внедрению результатов исследований.

Для формирования компетенции необходимо осуществить ряд этапов. Этапы формирования компетенции, применяемые для этого виды занятий и используемые средства оценивания, представлены в таблице 5.

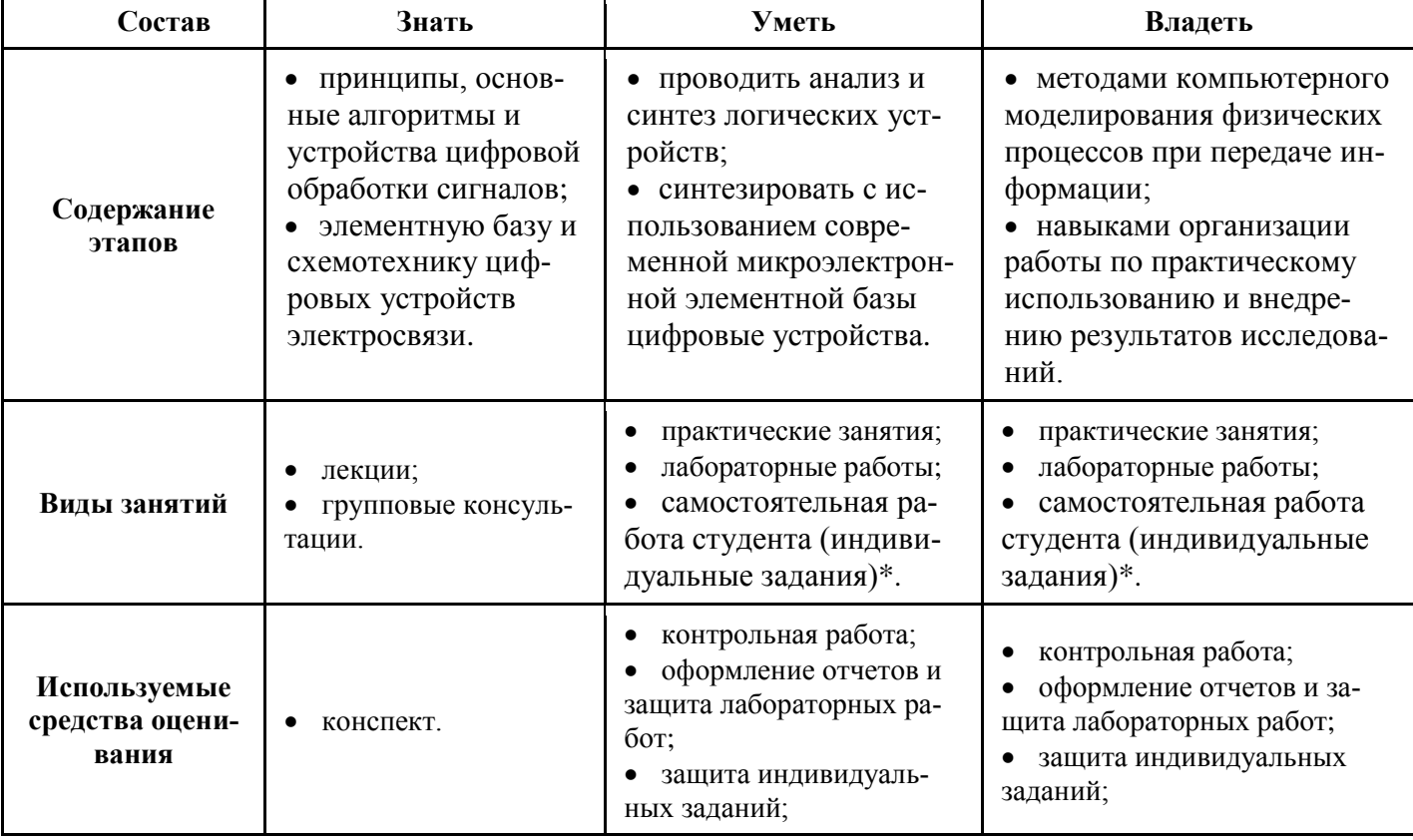

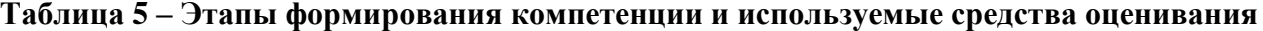

\* Самостоятельная работа студента: Самостоятельное изучение тем. Доклад на конференции. Статья в научно-техническом издании.

Общие характеристики показателей и критериев оценивания компетенции на всех этапах приведены в таблице 6.

# Таблица 6 - Общие характеристики показателей и критериев оценивания компетенции по этапам

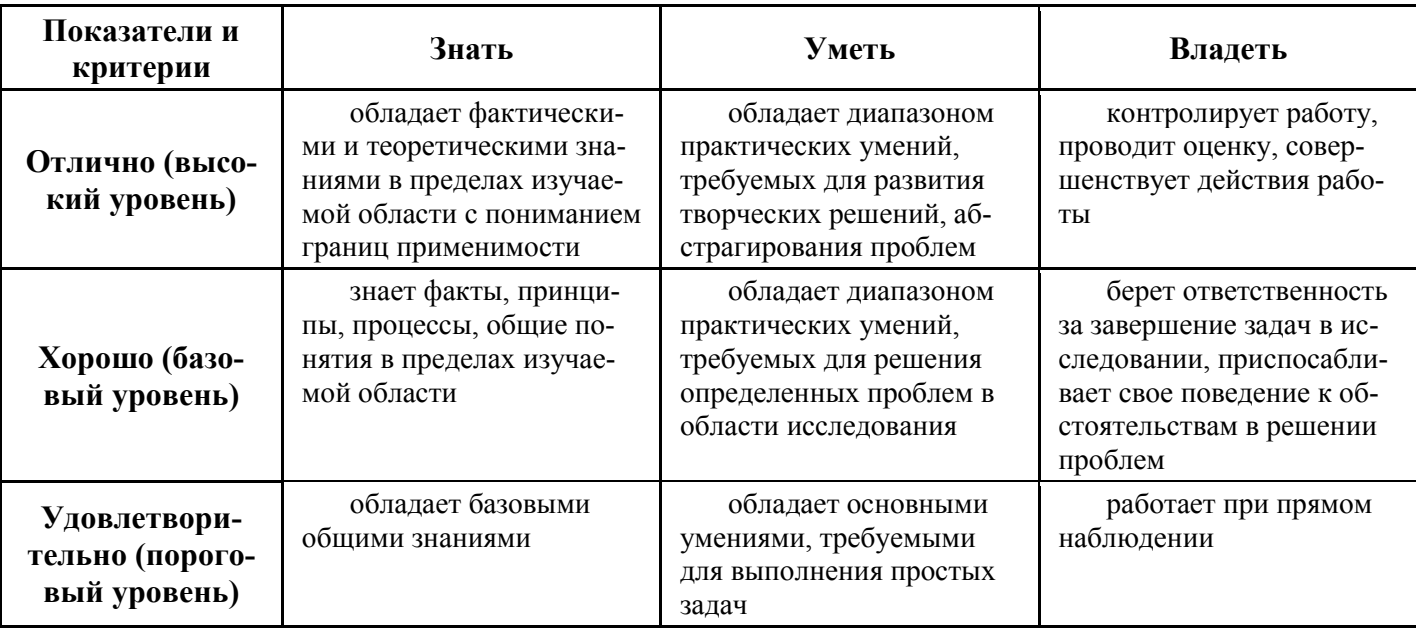

Формулировка показателей и критериев оценивания компетенции на всех этапах приведена в таблице 7.

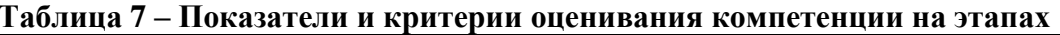

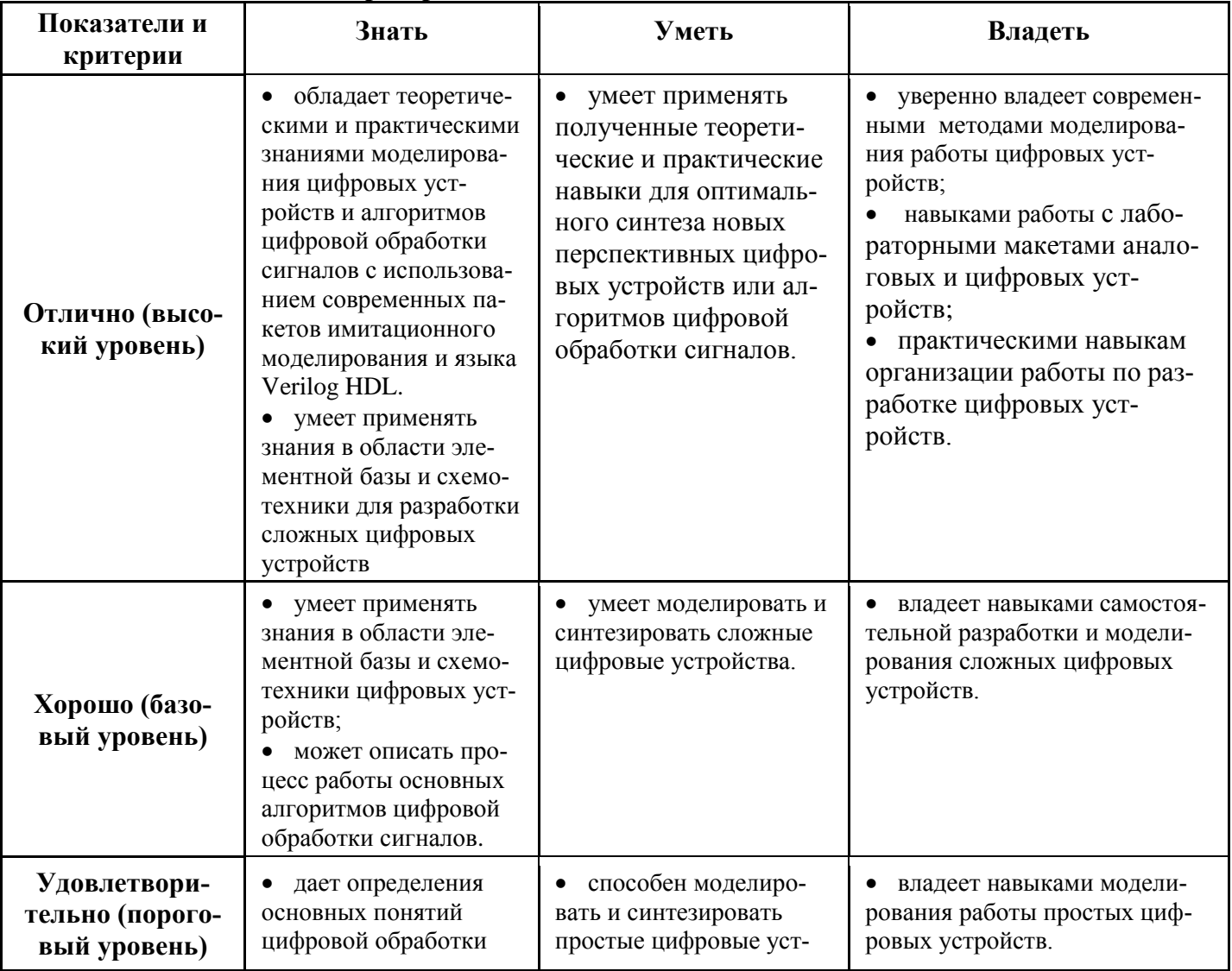

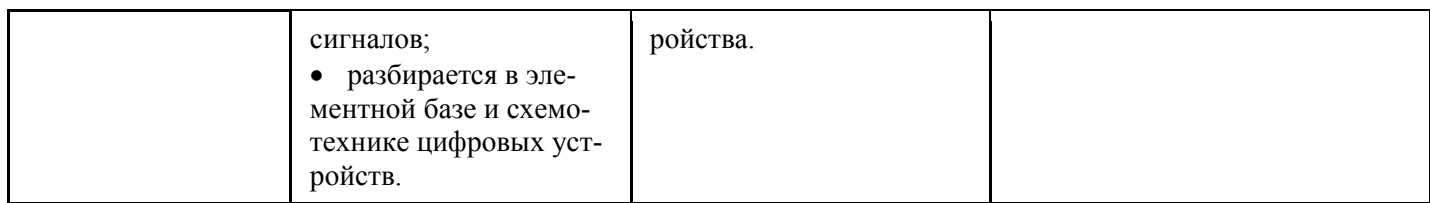

#### **3. Типовые контрольные задания**

Для реализации вышеперечисленных задач обучения используются следующие материалы: типовые контрольные задания или иные материалы, необходимые для оценки знаний, умений, навыков и (или) опыта деятельности, характеризующих этапы формирования компетенций в процессе освоения образовательной программы, в составе:

# **1) Практические занятия:**

#### **Темы практических занятий:**

Практическое занятие № 1: Введение в ПЛИС.

Практическое занятие № 2: Цифровые логические схемы.

Практическое занятие № 3: Основные элементы и функции языка Verilog.

Практические занятия № 4: Операции с триггерами на языке Verilog.

Практическое занятие № 6: Мультиплексор, демультиплексор, дешифратор.

Практическое занятие № 7: Сдвиговые регистры.

Практические занятия № 8: Инструмент моделирования Modelsim. Написание тестбенчей.

# **2) Контрольная работа**

**Тема контрольной работы:** синтезировать схему на языке Verilog.

### **Типовые задачи для контрольной работы:**

**Задача № 1**

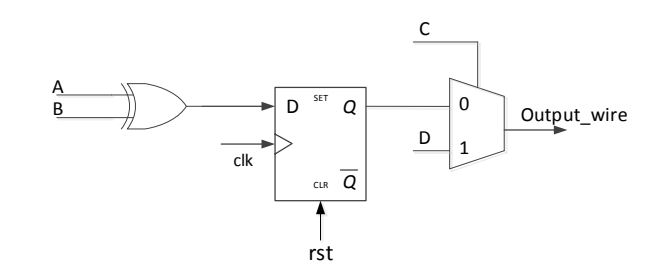

#### **Задача № 2**

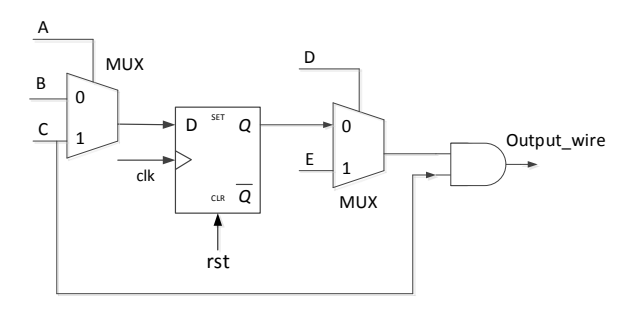

#### **Задача № 3**

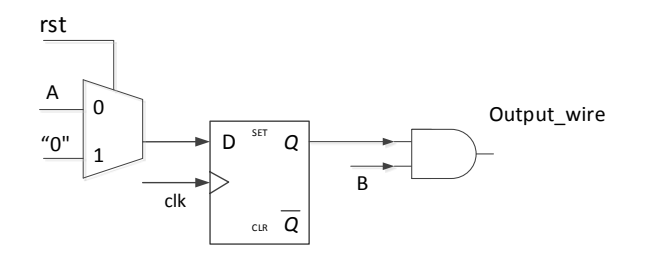

#### **Задача № 4**

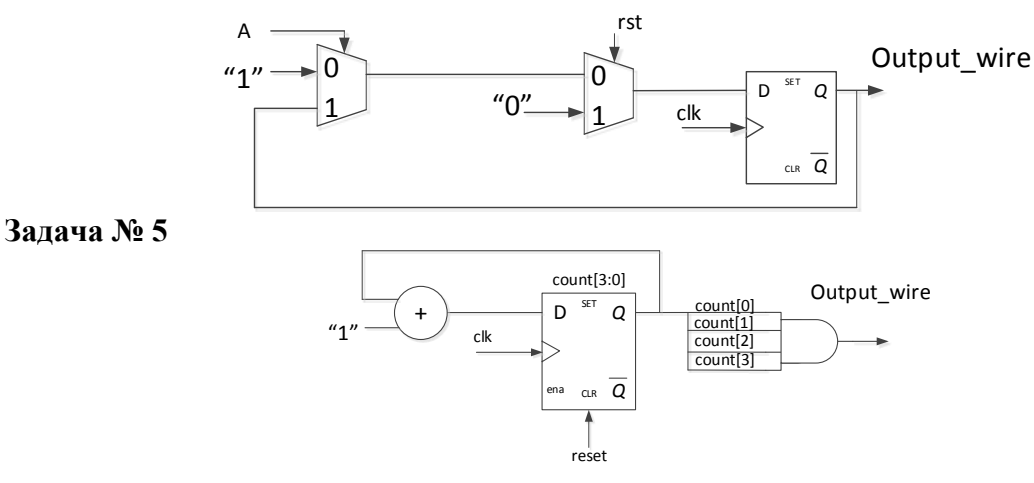

**Задача № 6**

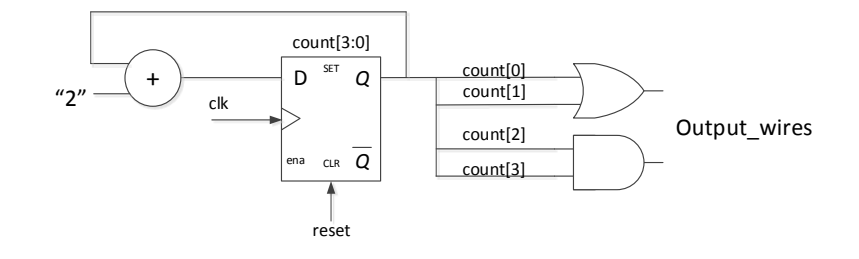

#### **Задача № 7**

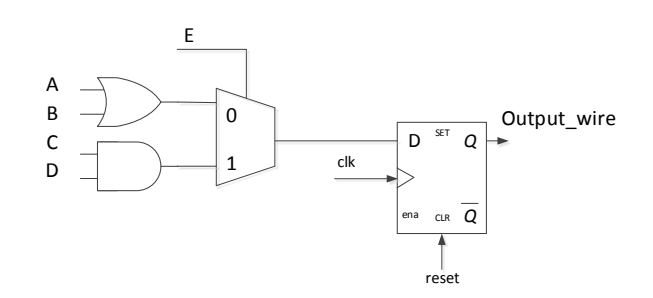

**Задача № 8**

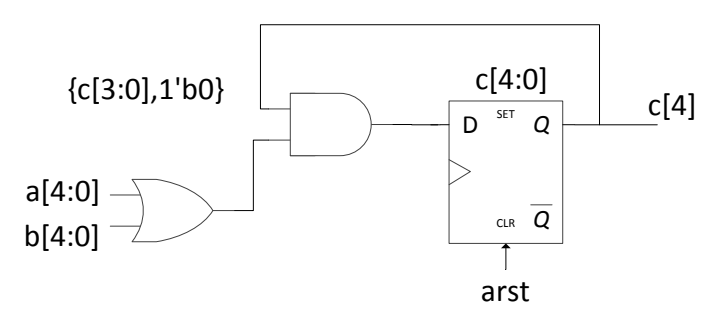

# **3) Лабораторные работы**

# **Темы лабораторных работ:**

- 1. Создание проекта в Quartus II. Логические схемы.
- 2. Счетчики и делители частоты.
- 3. Машины конечных состояний (FSM).
- 4. Аналого-цифровой преобразователь.
- 5. Фильтр с конечной импульсной характеристикой.
- 6. Интерфейс SPI.
- 7. Акселерометр.

### **4) Экзаменационные вопросы:**

1) Определение ПЛИС. Назначение и область использования. Основные параметры ПЛИС.

Базовые логические схемы И, ИЛИ, HE, RS-, синхронный RS- и D-триггер. Обозначение, 2) описание принципов работы, таблицы истинности.

 $3)$ Устройство ПЛИС фирмы Altera.

 $4)$ Описание ПЛИС фирмы Altera. Семейства ПЛИС (Cyclone, Arria, Stratix, MAX), их назначения и типовые характеристики.

Описание ПЛИС других производителей (Xilinx, Lattice, отечественные ПЛИС).  $5)$ 

Базовые понятия языка программирования Verilog: модуль, порты, типы данных. Примеры  $6)$ использования типов данных и портов, основные отличия.

Основные операторы языка программирования Verilog, представление целых и веществен-7) ных чисел. Примеры использования основных операторов.

Процедурный блок always и непрерывное описание assign, особенности и примеры использо-8) вания. Блокирующее и неблокирующее присвоение.

9) Операторы case и for. Примеры использования.

 $10<sub>0</sub>$ Дать определение понятию «счетчик», область использования. Счетчик с синхронным сбросом, счётчик с асинхронным сбросом, счетчик с разрешением на счёт.

11) Мультиплексор и демультиплексор. Определение и пример использования.

 $12)$ Машина конечных состояний. Определение, назначение, пример.

Постоянное и оперативное запоминающее устройство, работа с памятью в ПЛИС. Пример  $13)$ описания на языке Verilog.

 $14)$ Функциональное моделирование. Какие задачи решаются в процессе моделирования? Описание программ для функционального моделирования.

 $15)$ Определение и назначение тестового модуля. Пример тестового модуля для любого простого проекта. Операторы ввода/вывода данных. Операторы цикла (forever, repeat).

 $16)$ Определение функций и задач, их свойства и отличия, примеры использования.

 $17)$ Дайте определение интерфейсу передачи данных. Какие интерфейсы передачи данных бывают? Их отличия и область использования. Особенности реализации различных интерфейсов передачи данных на ПЛИС.

Последовательный периферийный интерфейс передачи данных (SPI). Четыре режима работы 18) SPI интерфейса. Реализация SPI интерфейса на языке Verilog.

19) Определение IP-ядер. Отличие программных и аппаратных IP-ядер. Какие IP-ядра вы знаете?

20) Дайте определения цифровой обработки сигналов (ЦОС) и цифрового сигнала. Назначение ЦОС. Особенности использования ЦОС на ПЛИС.

21) Фильтр с конечной импульсной характеристикой (КИХ). Описание КИХ фильтра в виде структурной схемы и на языке Verilog.

Каскадный интегрально-гребенчатый фильтр (СІС). Описание СІС фильтра в виде структур- $22)$ ной схемы и на языке Verilog.

23) Определение программного процессора NIOS II его характерные особенности, основные преимущества перед решением «ПЛИС + микроконтроллер».

Определение Altera System-On-Chip (SOC), основные отличия от программных процессоров, 24) архитектура и типовые характеристики.

 $25)$ Варианты конфигурации ПЛИС. Описание основных видов конфигурации ПЛИС (пассивная и активная конфигурация) и JTAG.

Оценка производительности ПЛИС. Отличие реальной и максимальной производительности. 26) Условия достижения максимальной производительности. Время удержания и время предустановки.

 $(27)$ Назначение и возможности TimeOuest Time Analyzer. Понятие временных ограничений (constraints). Назначение основных временных ограничений (частота тактового сигнала, мультициклы (multicycle), запрет на анализ пути).

28) Основные типы корпусов ПЛИС, их преимущества и недостатки.

29) Организация схемы питания ПЛИС. Что такое PowerPlay Early Power Estimator? Какие основные стандарты портов ввода/вывода поддерживает ПЛИС?

30) Базовые понятия языка программирования VHDL: модуль (интерфейс и структура модуля), порты, типы данных. Привести пример.

31) Основные операторы языка программирования VHDL, представление чисел. Привести пример.

32) Описание триггера, триггера с синхронным и асинхронным сбросом на языке VHDL.

# **4. Учебно-методическое и информационное обеспечение дисциплины:**

# **4.1 Основная литература**

1) Стешенко В.Б. ПЛИС фирмы Altera: элементная база, система проектирования и языки описания аппаратуры. - М.: ДМК Пресс, 2010. - 573 с. [Электронный ресурс], Режим доступа: [http://e.lanbook.com/book/60976.](http://e.lanbook.com/book/60976)

# **4.2 Дополнительная литература**

1) Проектирование встраиваемых микропроцессорных систем на основе ПЛИС фирмы XILINX® / В. Ю. Зотов. - М.: Горячая линия-Телеком, 2006. - 519[1] с. [41 экз.].

2) Цифровая схемотехника: Учебное пособие для вузов / Е. П. Угрюмов. - 2-е изд., перераб. и доп. - СПб.: БХВ-Петербург, 2004. - 782[6] с. [20 экз.].

# **4.3 Учебно-методические пособия и программное обеспечение**

1) Программирование логических интегральных схем: Методические указания к лабораторным работам / Крюков Я. В., Эрдынеев Ж. Т., Покаместов Д. А. – 2014, 51 с. [Электронный ресурс], Режим доступа: http://edu.tusur.ru/training/publications/3898.

2) Программирование логических интегральных схем: Методические указания по проведению практических занятий и организации самостоятельной работы / Покаместов Д. А., Крюков Я. В., Эрдынеев Ж. Т. – 2014, 77 с. [Электронный ресурс], Режим доступа: [http://edu.tusur.ru/training/publications/3901.](http://edu.tusur.ru/training/publications/3901)

3) Методические указания к лабораторной работе No8 «Цифровой акселерометр»: Учебнометодическое пособие по дисциплине «Программирование логических интегральных схем» / Абраменко А. Ю., Евсеев А. А. – 2016, 9 с. [Электронный ресурс], Режим доступа:

# <https://edu.tusur.ru/training/publications/6052>

Для обеспечения дисциплины используются следующее программное обеспечение:

- 1) Altera Quartus II или Quartus Prime
- 2) ModelSim
- 3) MatLab или Scilab

#### **5. Материально-техническое обеспечение дисциплины:**

Аудитории 309, 314а, 314б и 318 кафедры ТОР оснащены персональными компьютерами и необходимым программным обеспечением для проведения лабораторных работ и практических занятий, имеются отладочные платы DE0-NANO на базе ПЛИС Cyclone IV.

### **6. Методические рекомендации по организации изучения дисциплины** (по усмотрению разработчика программы).